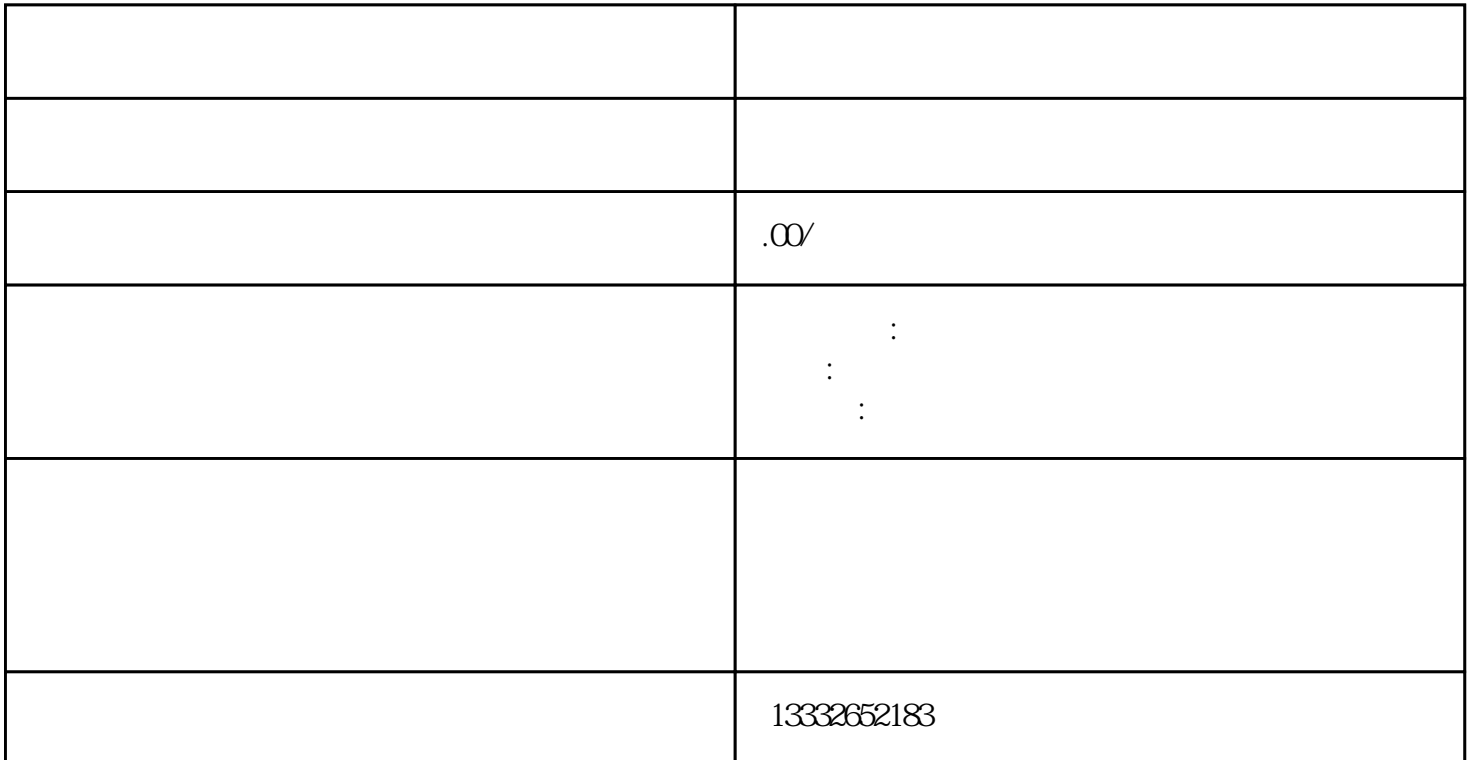

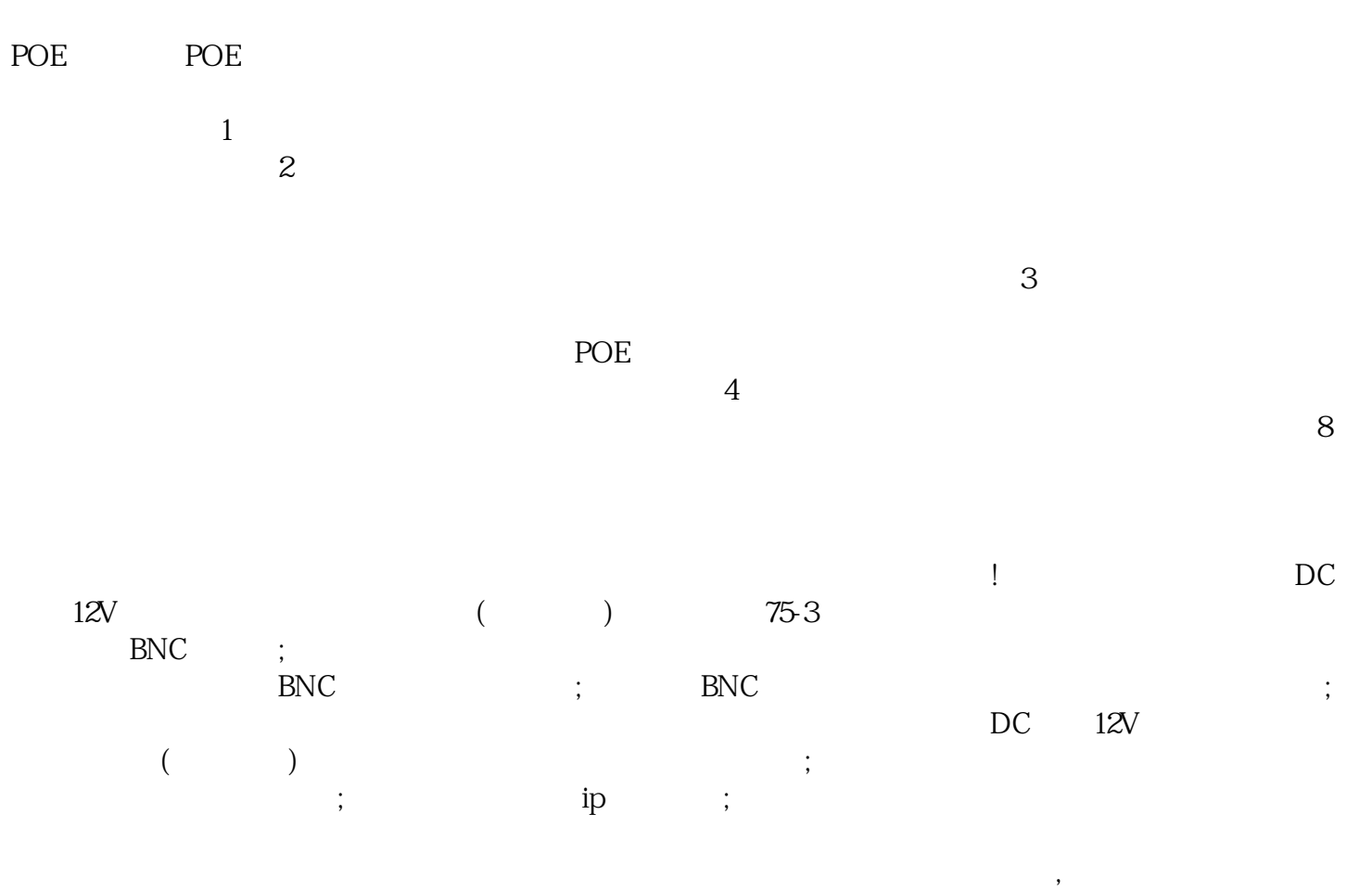

 $4/8/16$ 

 $\log$ 

 $\mu$ 

 $\ddotsc$